## Cornell Notes

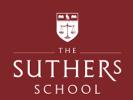

### **Cornell Note Taking Technique**

#### 1. Revision Notes Area:

Record notes from your exercise book, textbook, video clip, etc. Keep your notes as short as possible but make sure they are meaningful.

#### 2. Key Question Column:

As you're writing notes, keep the question column empty. Soon after completing your revision notes, write down questions that your notes would be the answer for.

#### 3. **Summaries:**

Sum up each page of your notes in a sentence or two. Record a summary of key terms.

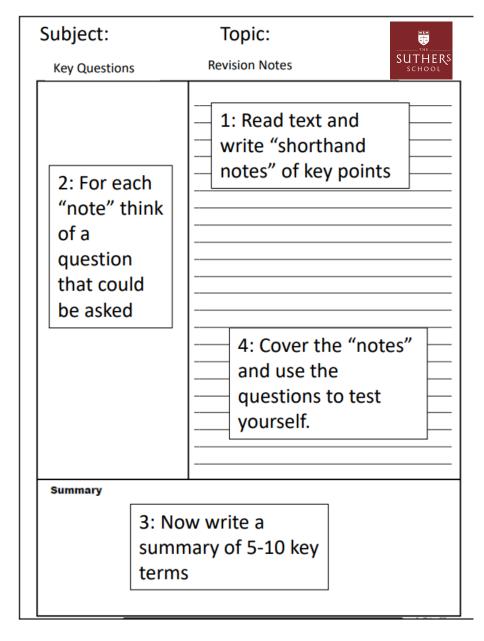

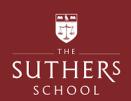

# Cornell Notes help with four important revision strategies:

#### Reduce

Chunk information down by 80%. Summarizing clarifies meanings and relationships, reinforces continuity, and strengthens memory.

#### Recite

Cover the Note Taking Area, using only your questions in the Question Column, say over the facts and ideas of the notes as fully as you can, not mechanically, but in your own words. Then, verify what you have said.

#### Reflect

Draw out opinions from your notes and use them as a starting point for your own reflections on the course and how it relates to your other courses. Reflection will help prevent ideas from being inert and soon forgotten.

#### Review

Spend 10 minutes every week in quick review of your notes, and you will retain most of what you have learned.

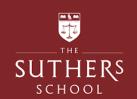

## Macbeth Knowledge Organiser

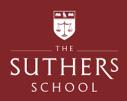

|      | GCSE English Literature Paper 1 'Macbeth' by William Shakespeare Knowledge Organiser                                                                                                    |                                                                                                    |                                                                                                    |                                                                                                    |                                                                                                    |  |  |
|------|----------------------------------------------------------------------------------------------------|----------------------------------------------------------------------------------------------------|----------------------------------------------------------------------------------------------------|----------------------------------------------------------------------------------------------------|----------------------------------------------------------------------------------------------------|--|--|
| Plot |                                                                                                    | Key quotes                                                                                                    | Key Characters (AO1)                                                                                                    | Key Concepts<br>Context & Writer's Intentions (AO3)                                                                        |                                                                                                    |  |  |
| Act  | The witches plan to meet Macbeth returning from battle and promise him he will be King. Macbeth tell his wife who instantly starts plotting King Duncan's murder. Macbeth isn't sure and has to be convinced by Lady Macbeth. She calls him a coward and accuses him of being weak. Macbeth agrees to the plan.                                                                                                    | 'Fair is foul, foul is fair' 'O Valiant Cousin' 'Stay you imperfect speakers' 'Leave all the rest to me' 'look like the innocent flower but be the serpent under't'                       | Macbeth The protagonist. He is the tragic hero with the fatal flaw of ambition that leads to his death. Can be described as: Indecisive, tyrannical, duplicitous, ruthless, ambitious                       | The Chain of Being The belief that God set out a social order that should be maintained. God – King - Nobles               | <u>William Shakespeare</u> A playwright who wrote 'Macbeth' during the reign James I. He was part of the King's Men and his plays had to interest the King,                                           |  |  |
| Act  | Macbeth debates killing the King and wrestles with his conscience. He hallucinates a dagger. Macbeth kills the King and instantly suffers from guilt and nightmares. Lady Macbeth frames the guards for the murder. Macduff discovers Duncan's body and the two guards are killed by Macbeth. King Duncan's sons flee fearing that they will be next. Macbeth is crowned King and Macduff, who suspects Macbeth of regicide, refuses to attend.                                                                           | 'is this a dagger?' 'Macbeth does murder sleep' 'Had he not resembled my father as he slept, I had done't' 'O horror, horror, horror' 'There's daggers in men's smiles'                   | Lady Macbeth An ambitious woman who convinces Macbeth to kill the king. Can be described as: emasculating, manipulative, dominant, Machiavellian, cunning, sensual, remorseful, hypocritical, subversive    | The Divine Right of Kings The King is chosen by and answerable to God. The right to rule comes directly from God.          | James I King at the time 'Macbeth' was written. Fascinated by witches and feared regicide after the Gunpowder Plot.                                                                                   |  |  |
| Act  | 8 Banquo fears that Macbeth has done something terrible in order to become King. In fear, Macbeth decides to have Banquo and his son Fleance murdered. Macbeth knows he is a true and honest person and sees him as a threat. Banquo is killed but Fleance escapes. Macbeth is starting to struggle with the guilt of his actions. At a banquet, Banquo's ghost appears to haunt Macbeth.                                                                                                    | 'Our fears stick deep in Banquo' 'We have scotch'd the snake, not kill'd it' 'O full of scorpions is my mind' 'make faces vizards to our hearts' 'Don't shake thy gory locks at me'       | Banquo Macbeth's friend and a brave and noble character. He is the opposite of Macbeth. Can be described as: loyal, paternal, intuitive, virtuous, shrewd, diplomatic                                       | Regicide The murder of a king. There had been an attempt on the life of King James I in 1605 (The Gunpowder Plot)          | Witchcraft The audience believed strongly in witchcraft and feared it. They blamed witches for illnesses, the weather and unnatural acts.                                                             |  |  |
| Act  | 4 Macbeth re-visits the witches and they tell him that no man of woman born shall harm Macbeth and that he is safe until Birnam Wood comes to Dunsinane Castle. They also tell him to beware of Macduff. Macduff flees to England to speak with Malcolm, the true King of Scotland. Macbeth has Macduff's family murdered. Macduff is told the news and he puts his own grief aside swearing to restore order in Scotland.                                                                                                | 'By the pricking of my thumbs, Something wicked this way comes' 'O hell-kite! All? What, all my pretty chickens' 'Bring thou this fiend of Scotland and myself; Within my sword's length' | The Witches  Plot evil against Macbeth and bring chaos to the natural order. The have superior knowledge and power over others.  Can be described as: sinister, malevolent, prophetic, scheming, maleficent | Gender The play explores ideas about what it means to be masculine and feminine according to the expectations at the time. | Writer's intentions (AO3) Shakespeare wrote the play to appeal to the interests of James I. He wrote the play as a moral message to people about disrupting the natural order and the consequences of |  |  |
| Act  | Lady Macbeth's guilt leads her to insanity. She dies. Outside the castle, the English army and Malcolm prepare to attack whilst wearing pieces of Birnam Wood. Macbeth prepares to defend the castle but remembers the prophecy that he will be defeated when Birnam Wood comes to Dunsinane. Knowing he has lost; Macbeth resolves to die fighting. Macduff and Macbeth finally face each other and fight. Macduff kills Macbeth as he was born by caesarean. Malcolm is crowned King and order is restored in Scotland. | 'Out, damned spot! out, I say!' 'I cannot taint with fear' 'I'll fight till from my bones my flesh be hacked' 'Turn thee hell hound' 'dead butcher and fiend like Queen'                  | Macduff The foil to Macbeth. He is loyal to Scotland and leads the crusade against Macbeth to restore peace. Can be described as: aggressive, reckless, heroic, emotional, loyal, just                      | Supernatural The powers of evil were believed to be real and therefore engaging for the audience.                          | unchecked ambition. He wrote the play<br>as a tribute to James I and his interests.<br>The links with Scotland celebrates James<br>I's lineage as the former King of<br>Scotland.                     |  |  |

| Subject Terminology (AO2) |                                                                                                    |  |  |  |  |  |
|---------------------------|----------------------------------------------------------------------------------------------------|--|--|--|--|--|
| Simile                    | A comparison made using like or as.                                                                                                    |  |  |  |  |  |
| Metaphor                  | When you say something is something else.                                                                                                    |  |  |  |  |  |
| Juxtaposition             | Two contrasting ideas placed together for effect.                                                                                                    |  |  |  |  |  |
| Repetition                | The recurrence of an idea throughout a text.                                                                                                    |  |  |  |  |  |
| Personification           | Human features given to something non-human.                                                                                                    |  |  |  |  |  |
| Foreshadowing             | A warning or indication of a future event.                                                                                                    |  |  |  |  |  |
|                           | Symbols – objects/characters used to represent ideas.                                                                                                    |  |  |  |  |  |
| Dagger                    | Symbolises the act of murder.                                                                                                    |  |  |  |  |  |
| Animals                   | Used as bad omens. For example, the 'Raven' before the murder of the King = loss or ill omen. The serpent = corruption. Scorpion = poison and guilt.      |  |  |  |  |  |
| Light and Dark            | Represent good and evil throughout the play.                                                                                                    |  |  |  |  |  |
| Blood                     | Symbolises murder, guilt and violence.                                                                                                    |  |  |  |  |  |
| Water                     | Symbolises purification and cleansing of bad deeds. For example, when Lady Macbeth asserts after the murder that 'a little water clears us of this deed'. |  |  |  |  |  |
| Sleep                     | Symbolises innocence and peace of mind. When Macbeth does 'murder sleep' this leads to his nightmares and the end of his peace.                           |  |  |  |  |  |
| Ghosts                    | Symbolise the past coming back to haunt Macbeth.                                                                                                    |  |  |  |  |  |
| The weather               | Pathetic fallacy is used to reflect the political upheaval and corruption in the Macbeth.                                                                 |  |  |  |  |  |

| Themes (AO2)   |                |  |  |
|----------------|----------------|--|--|
| Guilt          | Fate/Free will |  |  |
| Power          | Supernatural   |  |  |
| Deception      | Tyranny        |  |  |
| Weakness       | Cruelty        |  |  |
| Responsibility | Duty           |  |  |
| Loyalty        | Inevitability  |  |  |
| Nature         | Ambition       |  |  |
| Insanity       | Bravery        |  |  |
| Kingship       | Courage        |  |  |
| Good vs Evil   | Masculinity    |  |  |
| Time           | Fear           |  |  |
| Revenge        | Control        |  |  |
| Evil           | Reality        |  |  |
| Death          | Violence       |  |  |

| Features of a Play (AO2) |                                         |  |  |  |  |
|--------------------------|-----------------------------------------|--|--|--|--|
| Act                      | A way to divide a play.                 |  |  |  |  |
| Scene                    | A section of an act.                    |  |  |  |  |
| Stage                    | Instructions in a play directing the    |  |  |  |  |
| Directions               | movement or action.                     |  |  |  |  |
| Soliloquy                | A character speaks their thoughts and   |  |  |  |  |
|                          | feelings aloud alone on stage.          |  |  |  |  |
| Aside                    | A passage in a play that is to be heard |  |  |  |  |
|                          | by the audience but unheard by the      |  |  |  |  |
|                          | other characters in the play.           |  |  |  |  |
| Dramatic Irony           | Where the audience have more            |  |  |  |  |
|                          | knowledge that the characters.          |  |  |  |  |
| Off stage action         | Action that is reported but we do not   |  |  |  |  |
|                          | actually see on stage                   |  |  |  |  |
| Fe                       | eatures of a Tragedy (AO1)              |  |  |  |  |
| Tragic end               | A character with a fatal flaw.          |  |  |  |  |
| Fate                     | A Hero/tragic hero                      |  |  |  |  |
| Internal conflict        | Human suffering                         |  |  |  |  |

| Key Vocabulary |                                         |  |  |  |
|----------------|-----------------------------------------|--|--|--|
| Sovereignty    | Supreme power or<br>authority           |  |  |  |
| Regicide       | Killing a king                          |  |  |  |
| Traitor        | Someone who betrays<br>something        |  |  |  |
| Treachery      | Betrayal of trust                       |  |  |  |
| Avarice        | Greed for money or<br>material gain     |  |  |  |
| Misandry       | Contempt against men                    |  |  |  |
| Megalomania    | Obsession with the<br>exercise of power |  |  |  |
| Manipulate     | Control or influence                    |  |  |  |
| Subvert        | undermine the power<br>and authority of |  |  |  |
| Hamartia       | A fatal flaw                            |  |  |  |
| Hubris         | Excessive pride                         |  |  |  |
| Peripeteia     | Reversal of fortunes                    |  |  |  |
| Anagnorisis    | Moment of realisation                   |  |  |  |
| Catharsis      | Release of or purging of<br>emotions    |  |  |  |